# **6. Het internet**

# **6.1 Een beknopte geschiedenis van het internet**

Wat waren de verdiensten van deze personen voor de ontwikkeling van het internet?

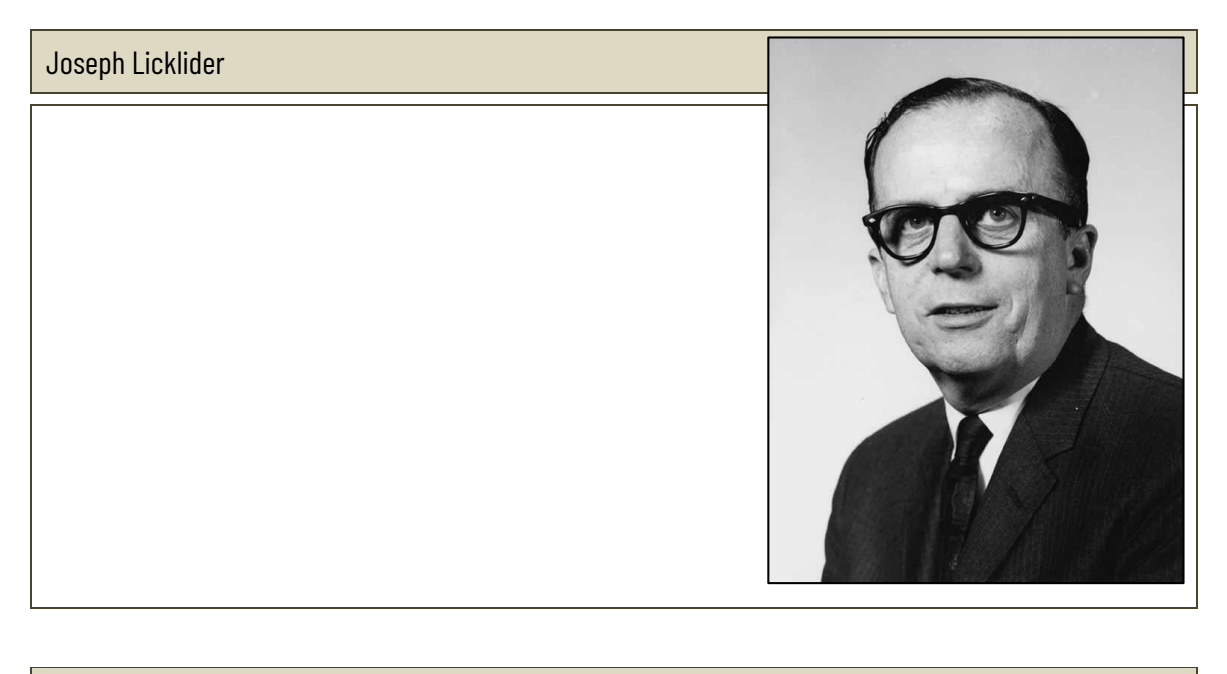

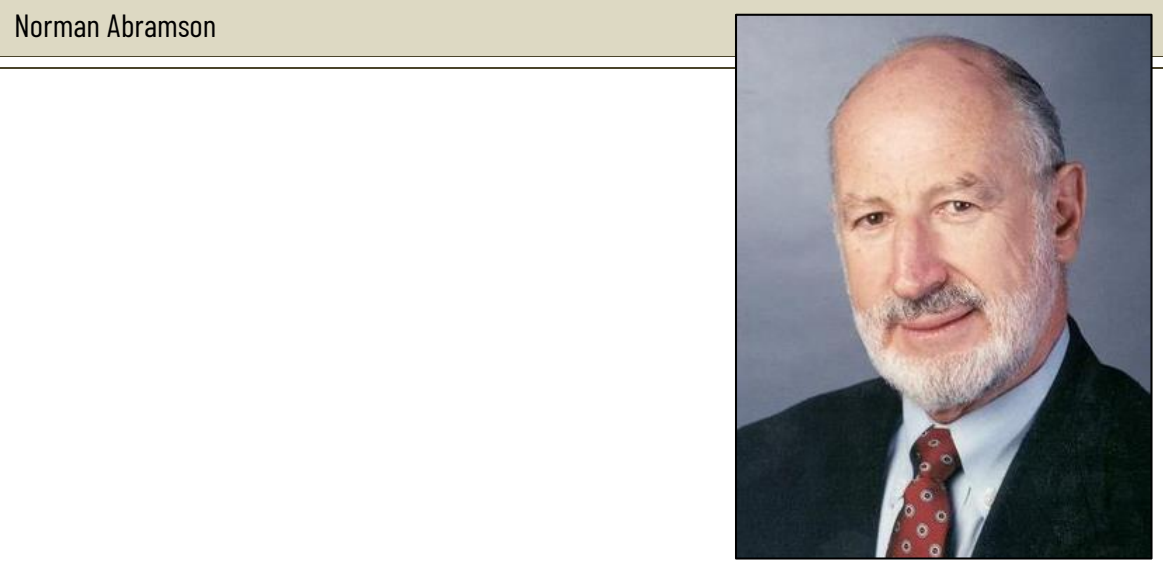

Jim Ellis, Tom Truscott en Steve Bellovin

www.sleutelboek.eu

Steve Crocker

Kees Neggers

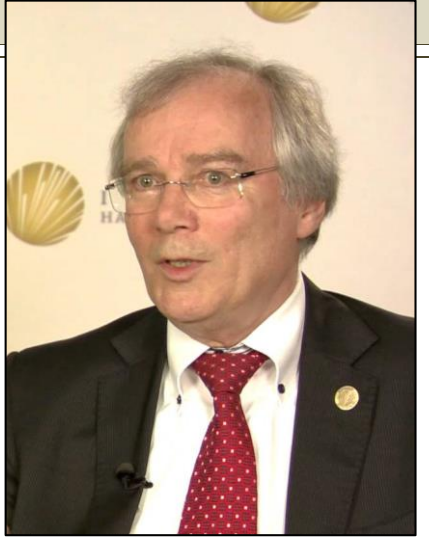

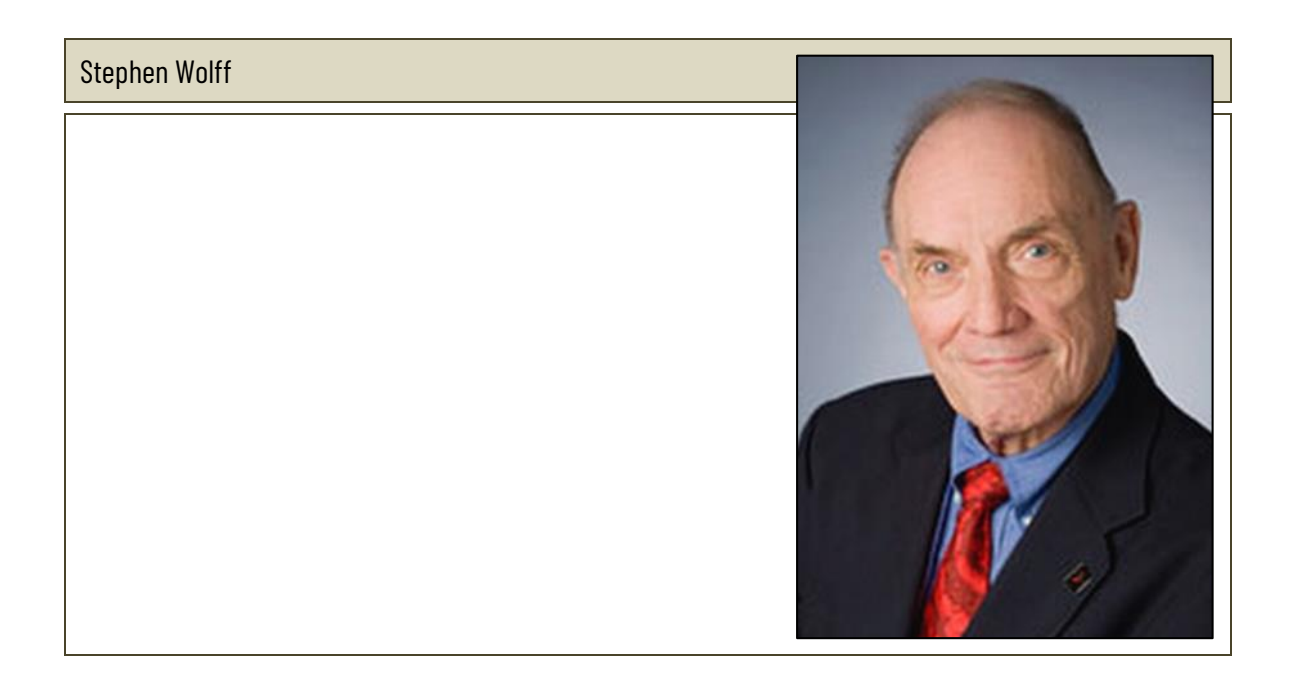

Noteer op de tijdlijn de belangrijkste mijlpalen in de ontwikkeling van het internet. Gebruik de tekst in het Sleutelboek als leidraad.

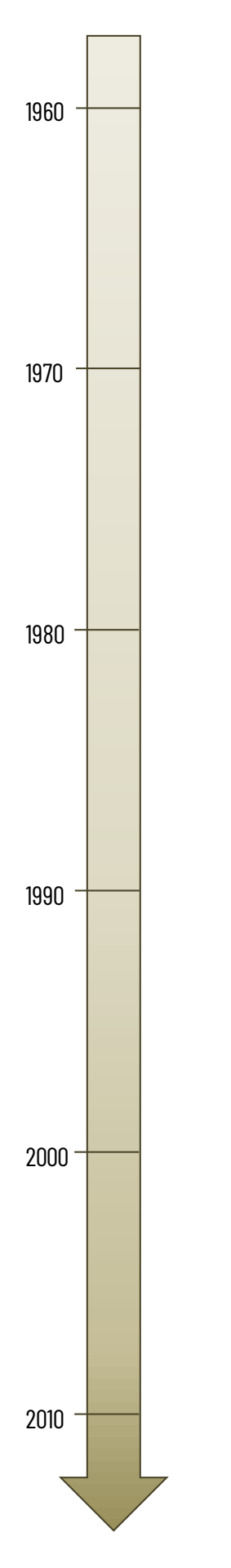

Verbind de begrippen in de linkerkolom met de korte omschrijvingen in de rechterkolom.

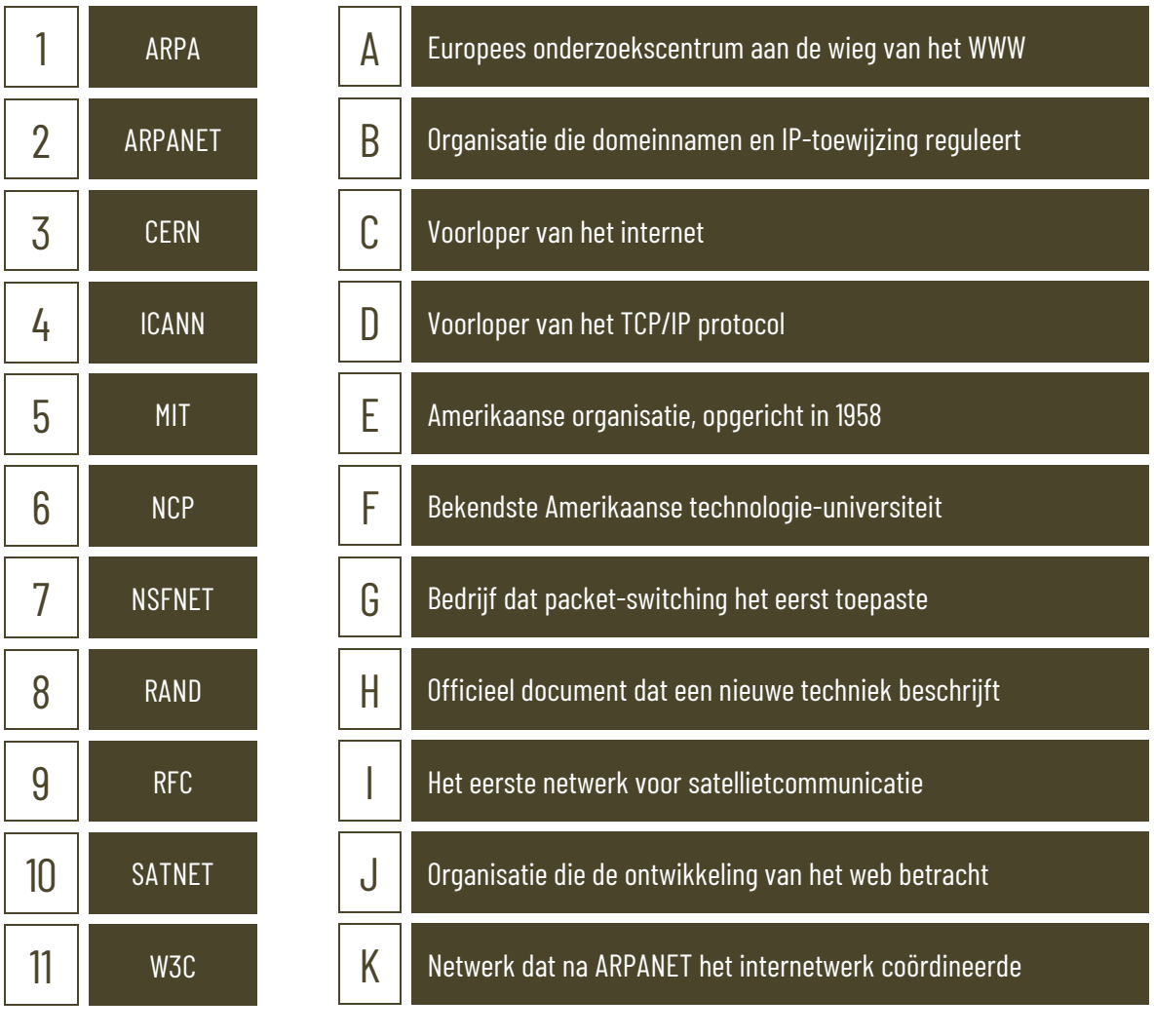

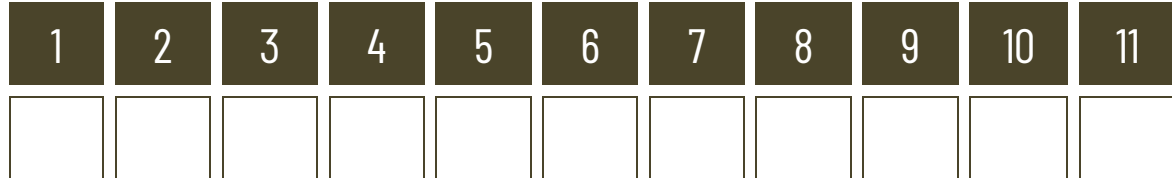

# **6.2 De werking van het internet**

### **6.2.1 IP-routering**

Computers die verbonden zijn met een netwerk, houden zelf ook een routing table bij. Die kan je opvragen als je in een opdrachtregel de opdracht "route print" ingeeft. Verklaar de betekenis van de verschillende kolommen in de routing table.

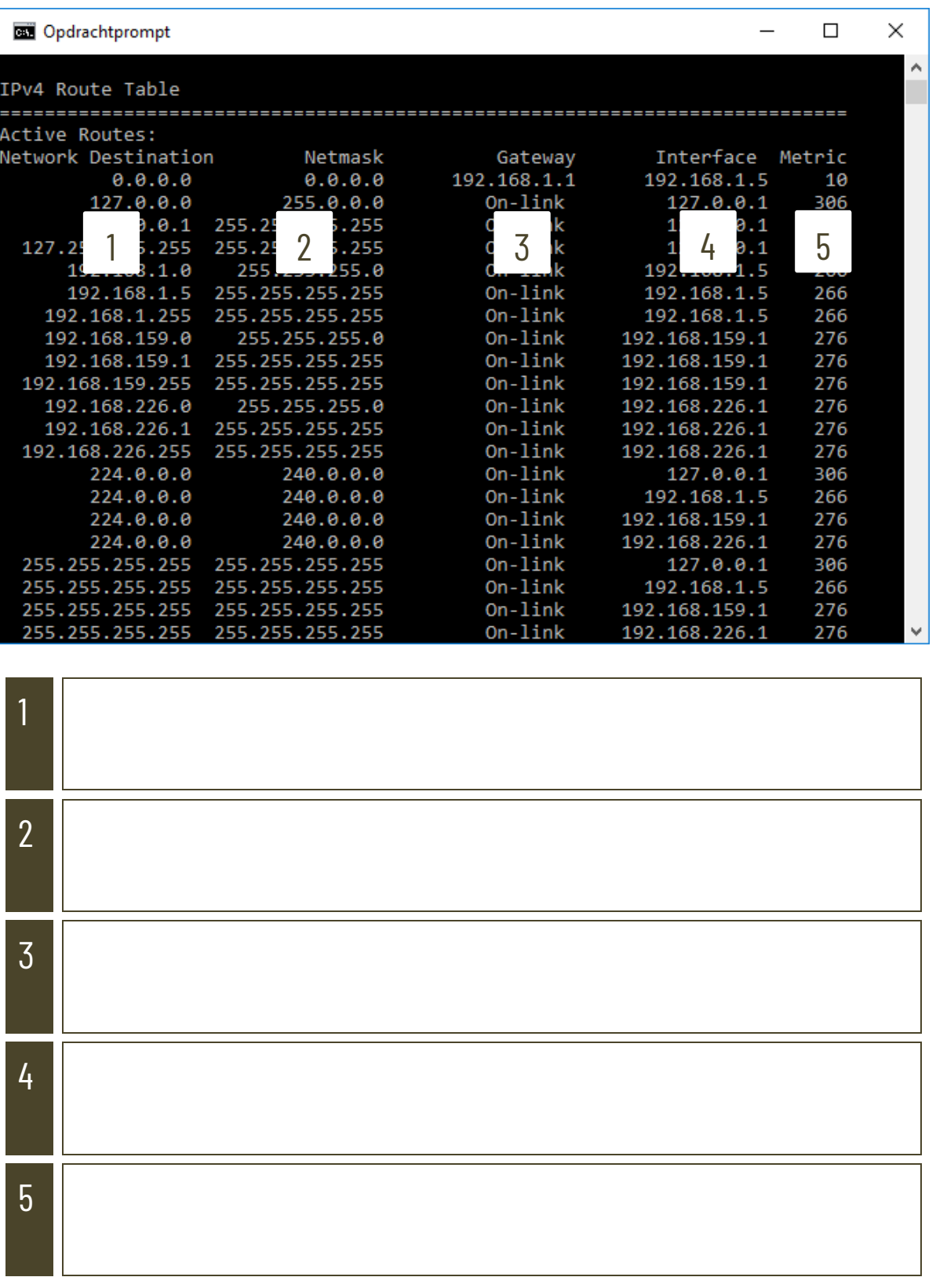

Indien een pakketje bij een router aankomt, zal die moeten beslissen waar dat pakketje naartoe moet. Daarbij gaat de router enkele criteria na in de juiste volgorde. Plaats de nummertjes van de verschillende criteria op de juiste plaats in de ruiten in het diagram.

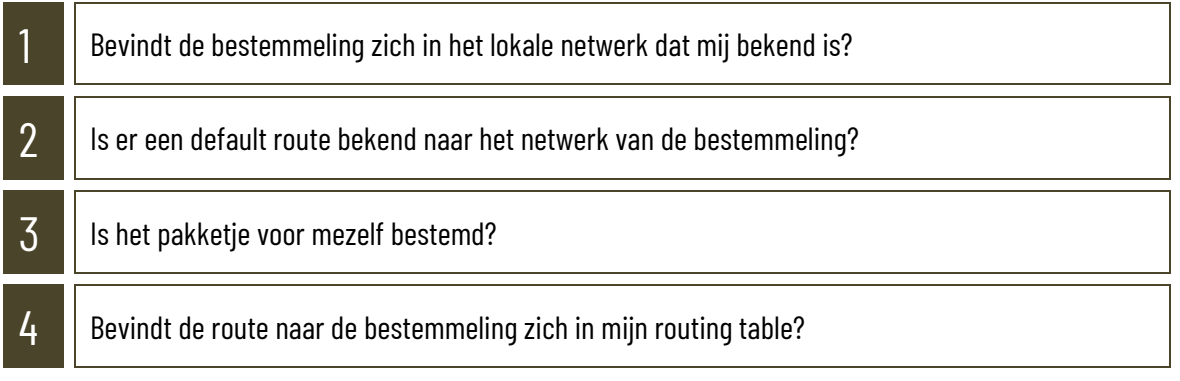

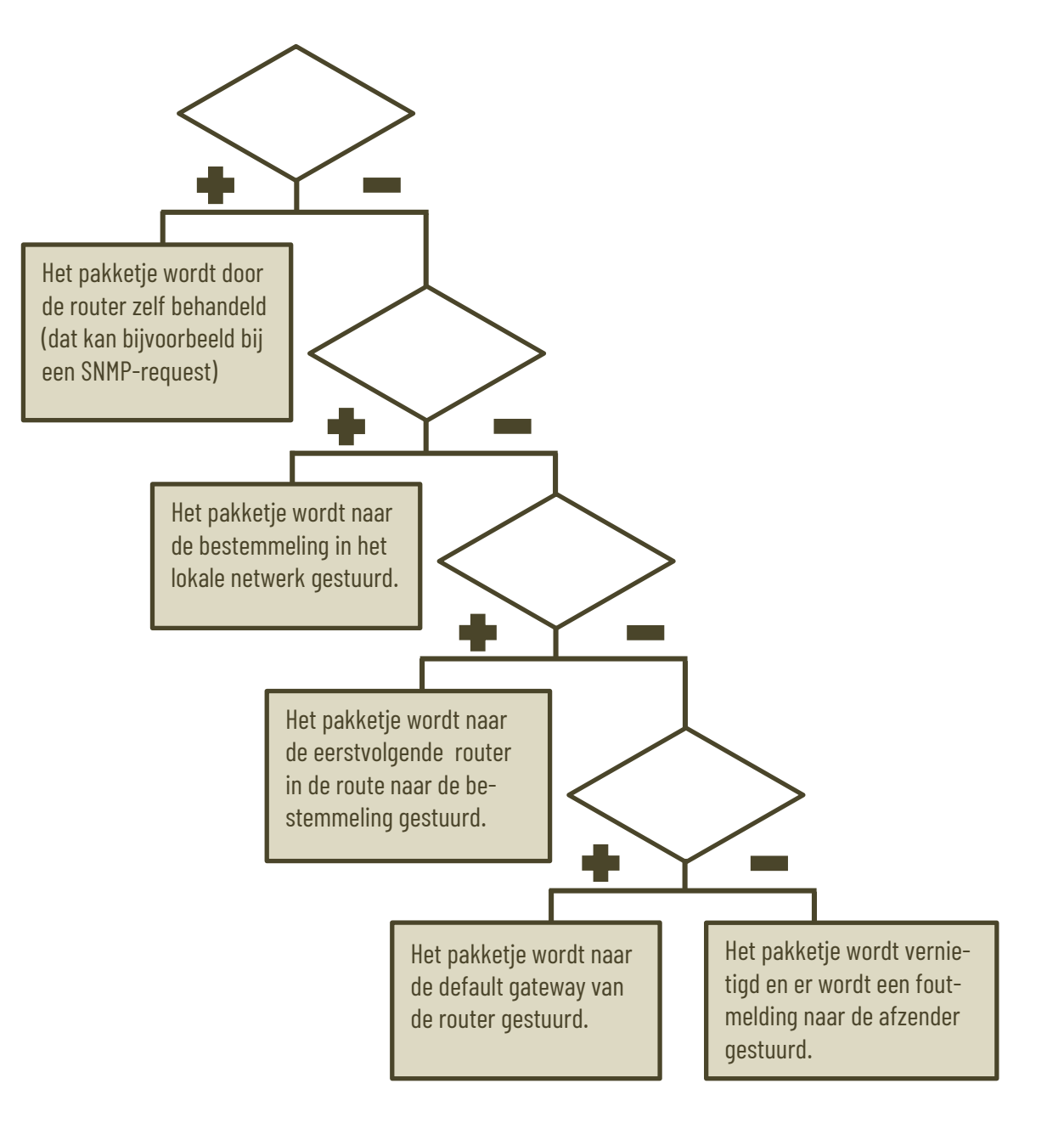

De meest gebruikte methode voor network address translation is dynamic mapping. Die werkwijze wordt helder beschreven in het Sleutelboek Computernetwerken. Zoek op hoe de volgende methodes van network address translation werken en in welke omstandigheden die worden toegepast.

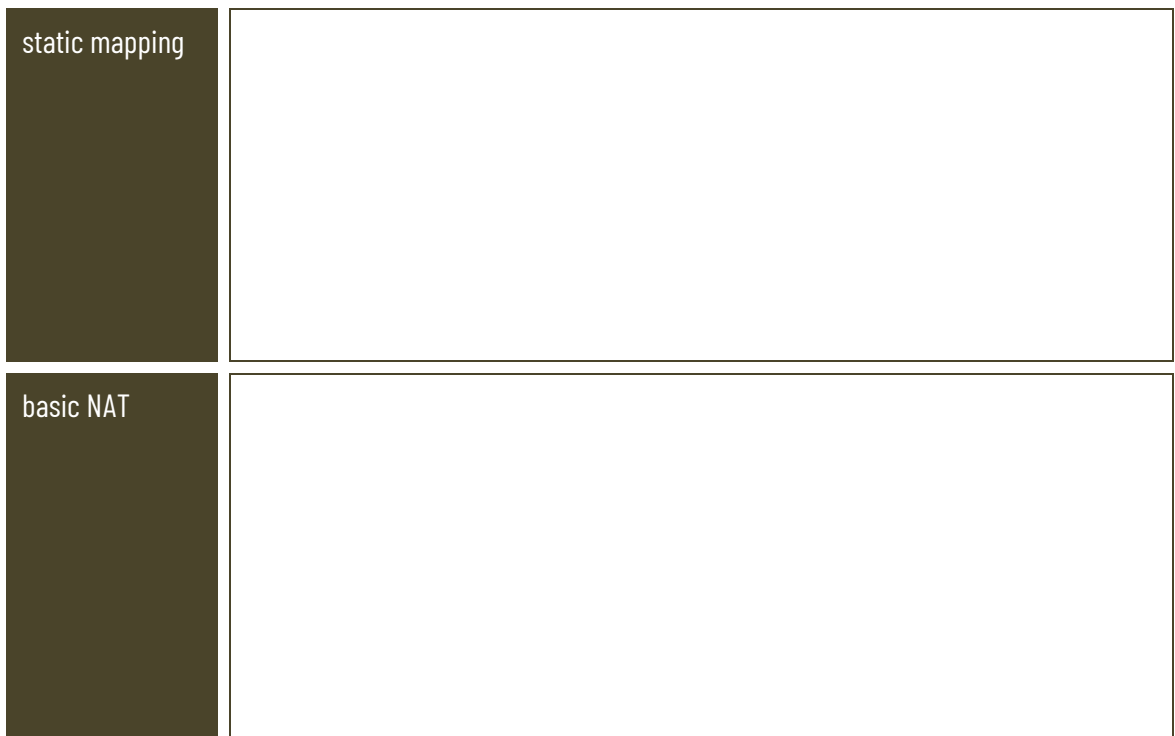

Waarom draagt NAT ook bij aan de beveiliging van lokale computernetwerken?

Wat is NPTv6?

# **6.2.2 DNS-adressering**

Zo gaat een DNS-aanvraag in z'n werk. Noteer de nummers uit de kadertjes op de juiste plaats in het schema.

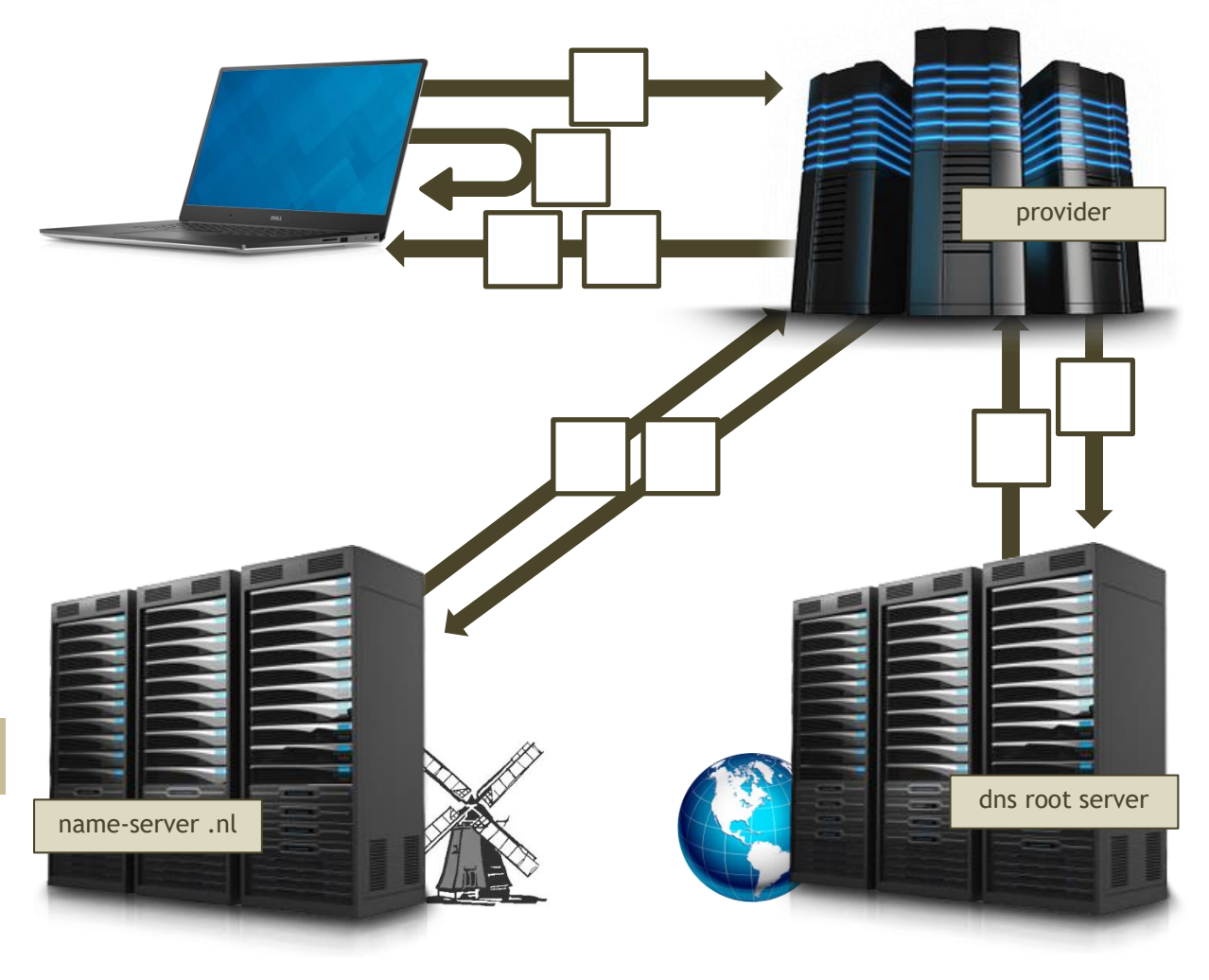

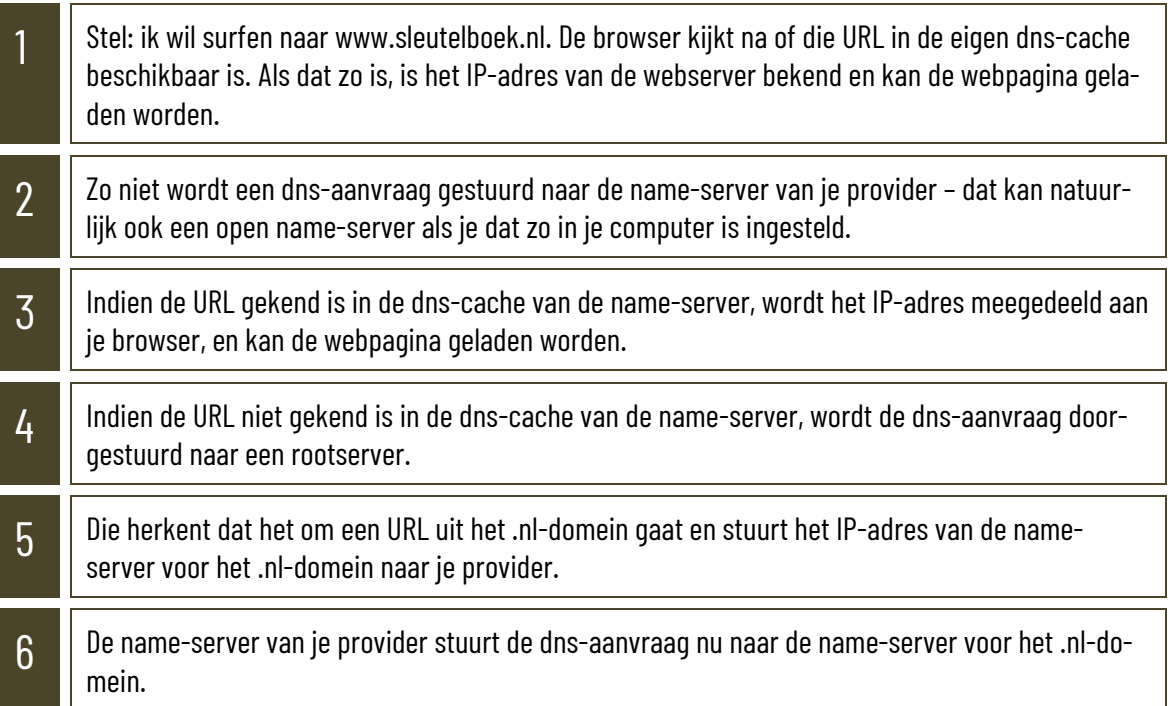

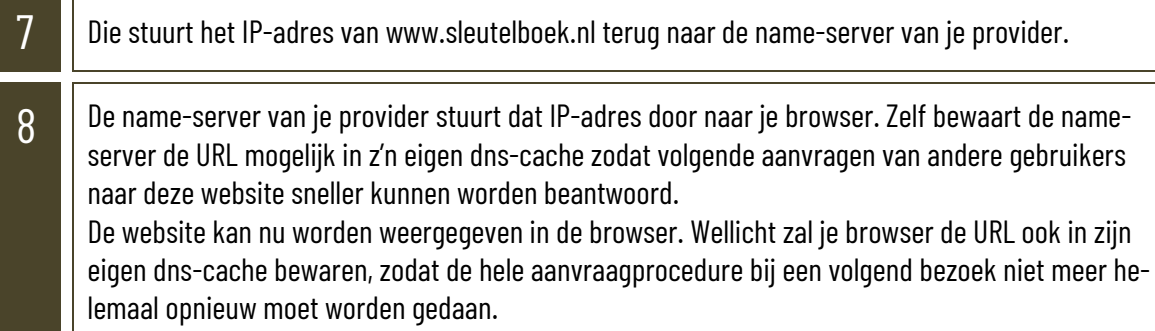

Hoe kan je de inhoud van de dns-cache op jouw computer raadplegen?

Hoe kan je de dns-cache op jouw computer weer leeg maken?

Wat is DNSSEC?

Wat is BIND met betrekking tot DNS? Verklaar de afkorting en het begrip.

# **6.3 Toegang tot het internet**

Vergelijk drie gelijkaardige abonnementsformules van drie verschillende providers die in jouw omgeving via een bekabelde toegang internet aanbieden.

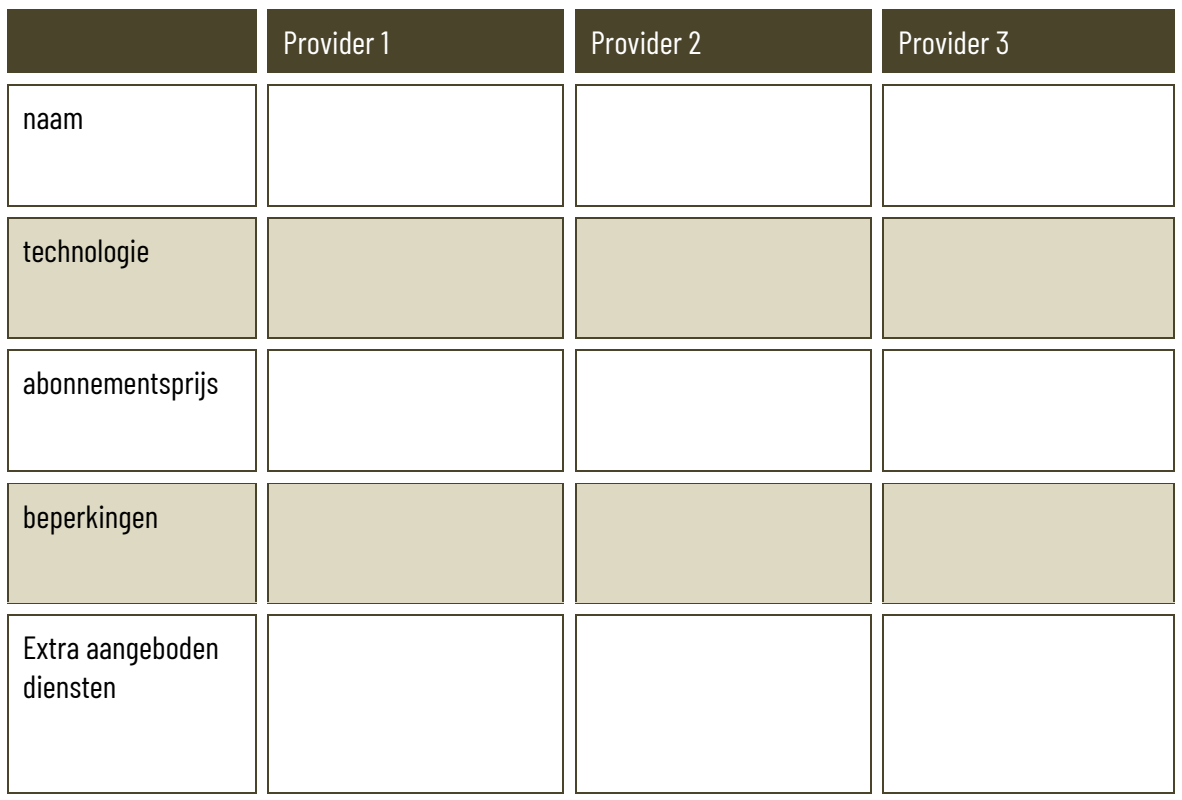

Vergelijk drie gelijkaardige abonnementsformules van drie verschillende providers die in jouw omgeving mobiel internet aanbieden.

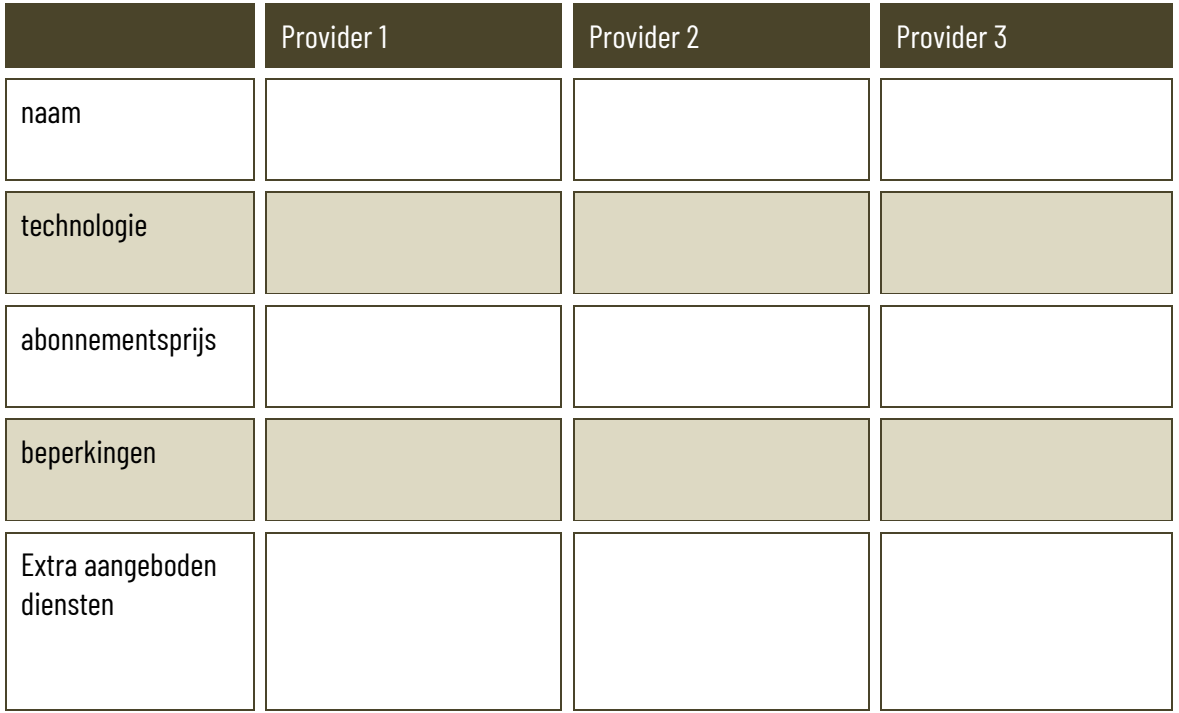

### **6.4 Diensten op het internet**

#### **6.4.1 Het wereldwijde web**

Plaats de omschrijvingen in de rechterkolom bij het juiste begrip in de linkerkolom.

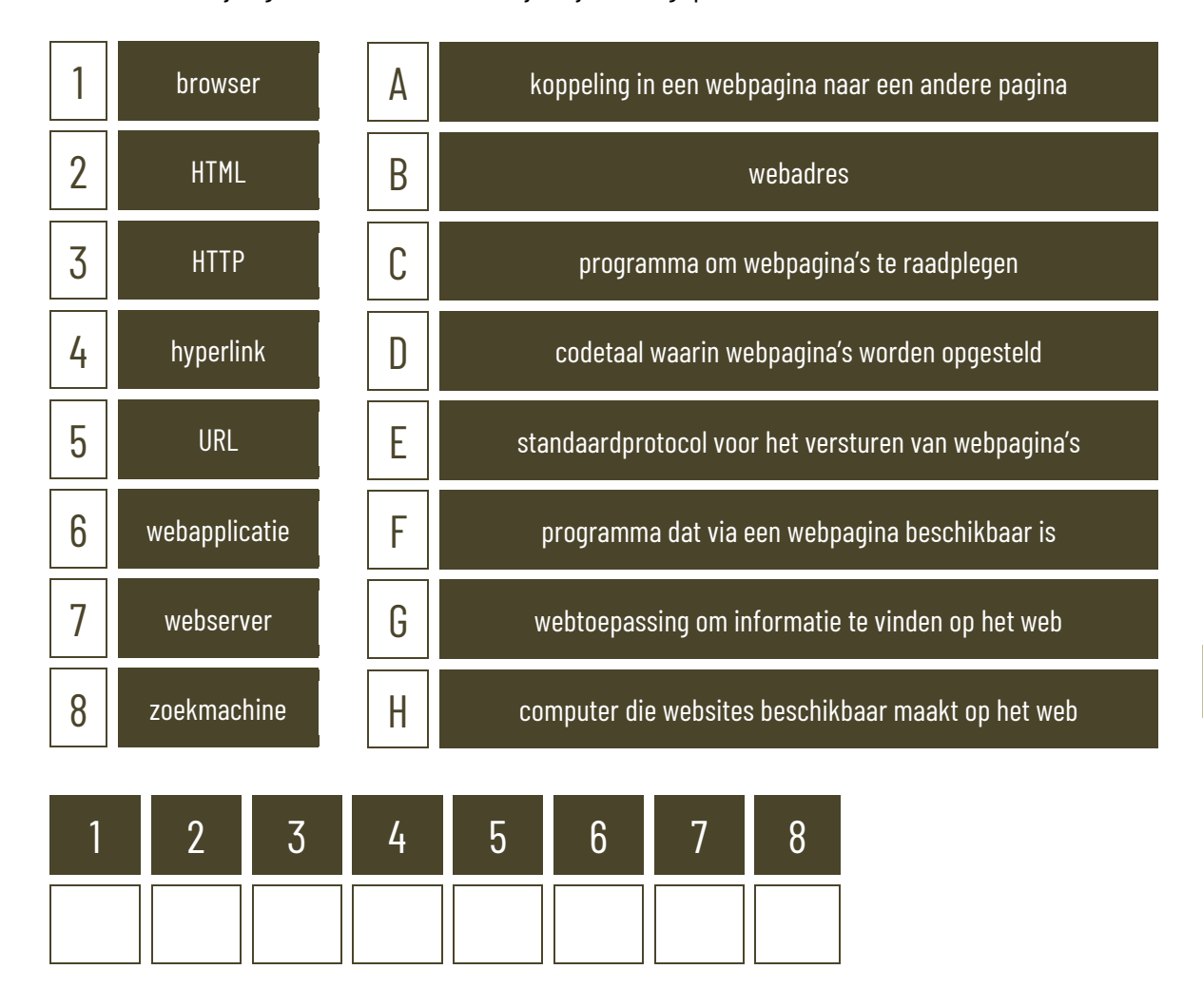

Voor bedrijven die zichtbaar aanwezig willen zijn op het internet is SEO erg belangrijk. Wat betekent de afkorting en het begrip?

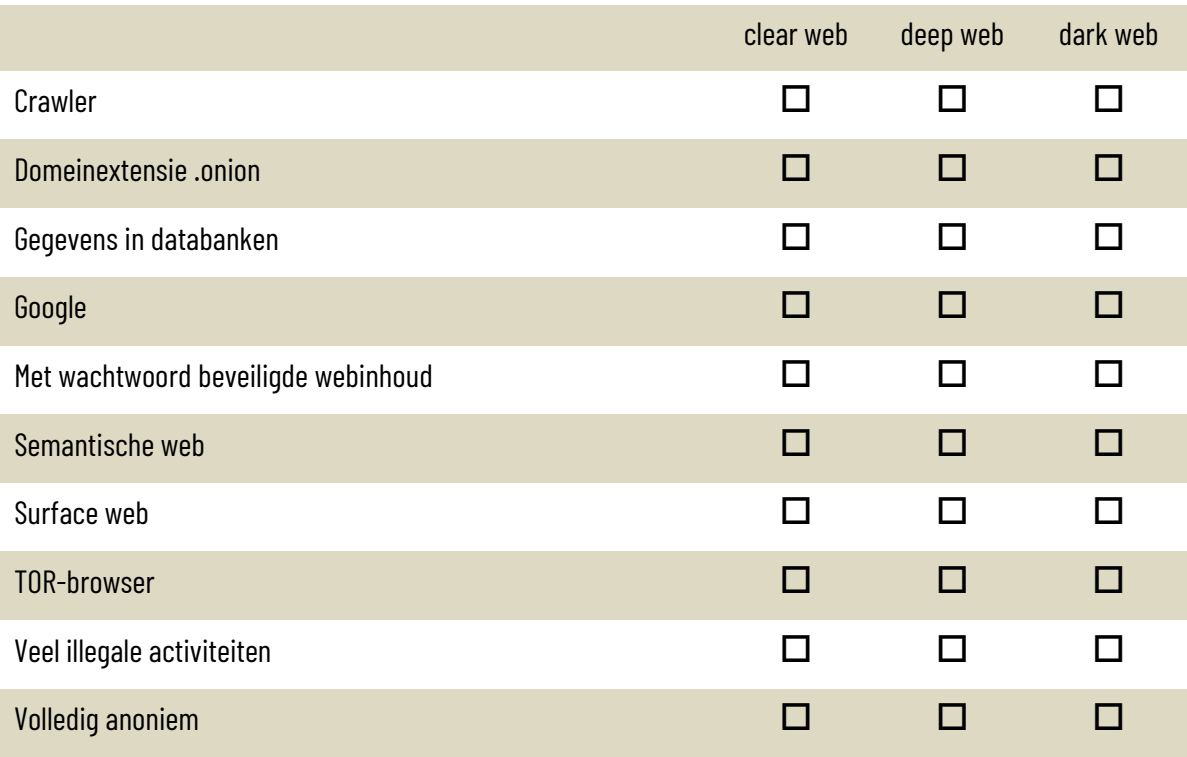

Probeer minstens 10 alternatieve zoekmachines voor Google uit. Test ze op het zoeken naar (tekst)informatie, naar afbeeldingen en naar video's. Noteer hieronder jouw persoonlijke top 3 van deze alternatieve zoekmachines. Noteer ook de reden waarom je die gekozen hebt.

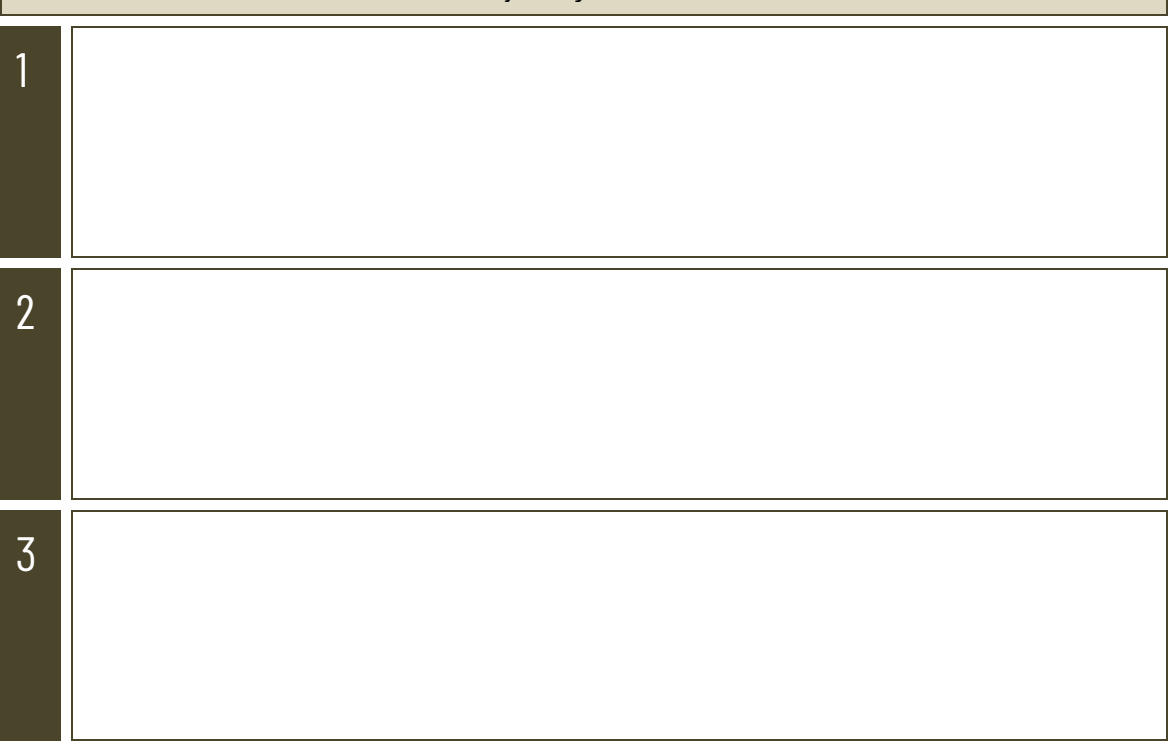

#### **6.4.2 E-mail**

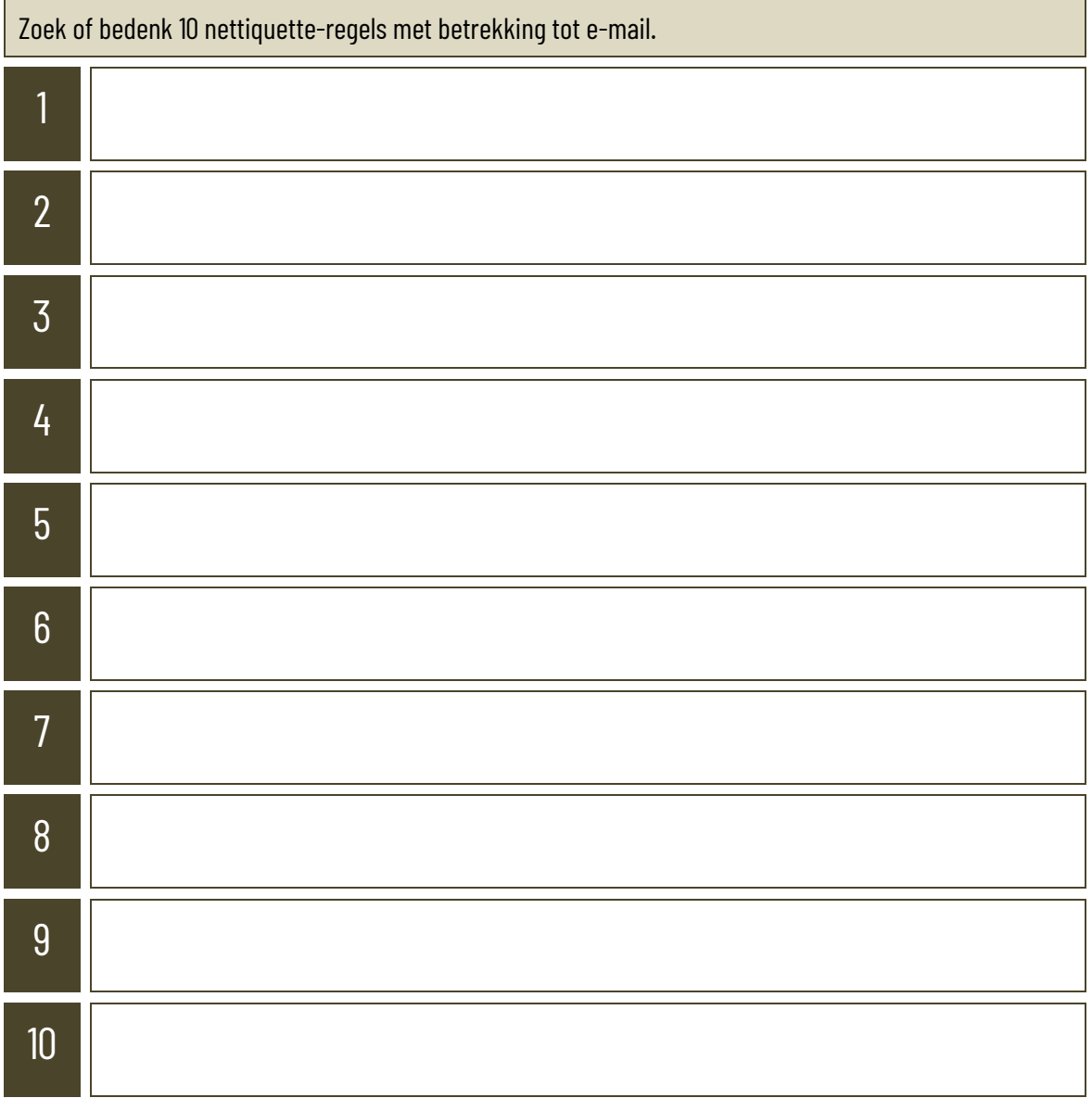

E-mail heeft bureelwerk aanzienlijk gewijzigd. Zo gaat corresponderen met klanten, leveranciers en medewerkers een pak sneller en vlotter. Toch heeft e-mail vaak een negatieve invloed op de productiviteit van werknemers. Waarom?

# **6.4.3 Nieuwsgroepen (usenet)**

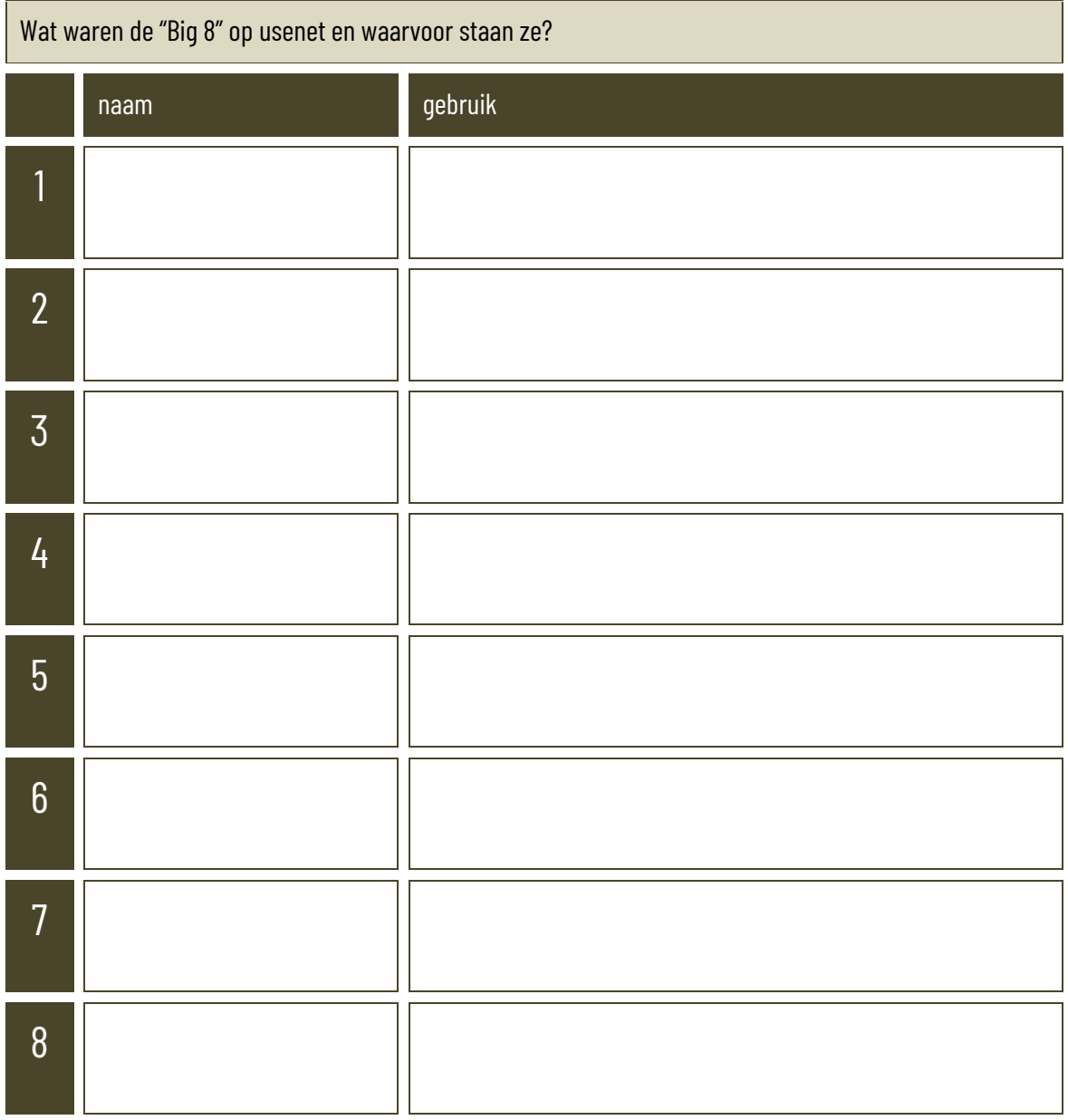

Het begrip "usenet" was oorspronkelijk een afkorting. Verklaar de afkorting en de herkomst ervan.

#### **6.4.4 E-commerce**

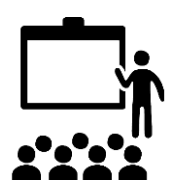

In het Sleutelboek staat een korte beschrijving van de blockchain (p 127). Zoek uit hoe de blockchain precies werkt en stel dit helder voor een duidelijke Powerpoint. Presenteer je Powerpoint voor je klas.

Wat is dropshipping?

Waarom heeft dropshipping zo'n slechte reputatie?

Hoe kan je dropshipping websites herkennen?

#### **6.4.5 Internettelefonie**

Aan een VoIP-verbinding kan 'comfort noise' worden toegevoegd. Wat is dat?

Wat is bij VoIP het verschil tussen een hardphone en een softphone?

120

#### **6.4.6 Internet of things**

Internet of Things: ongekende nieuwe mogelijkheden

- Surf naar de pagina bij dit hoofdstuk op de Sleutelboek-website en bekijk de video "Internet of Things in 2 minuten uitgelegd".
- Bedenk nu zelf een toepassing of IoT-product dat jij wel erg handig of nuttig zou vinden.
- Bespreek elkaars voorbeelden. Zijn ze zinvol? Zijn ze volgens jou haalbaar? Wat zijn de gevaren met betrekking tot veiligheid en privacy?

Wat betekent het begrip "big data"?

Wat zijn de positieve en negatieve effecten van het internet of things op het milieu en de klimaatopwarming?

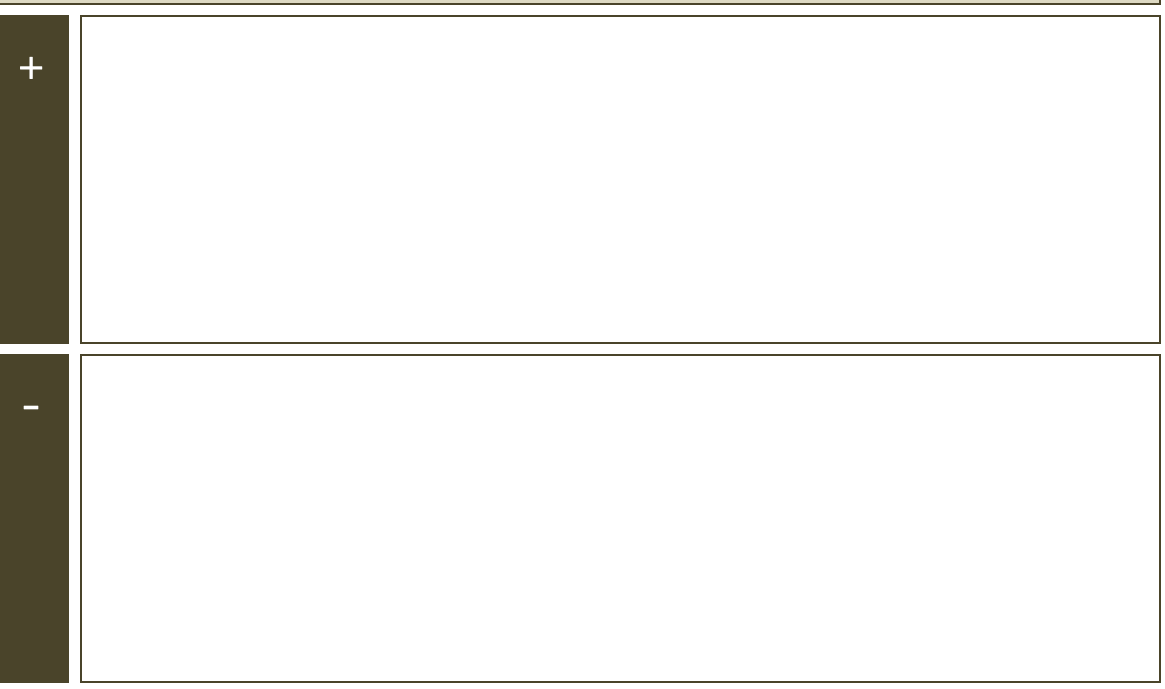

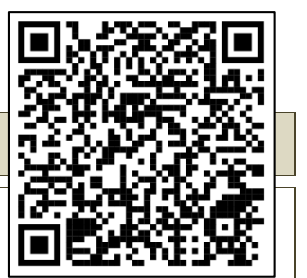

# **6.5 Cloud computing**

Vergelijk deze bekende cloud-opslagdiensten met elkaar.

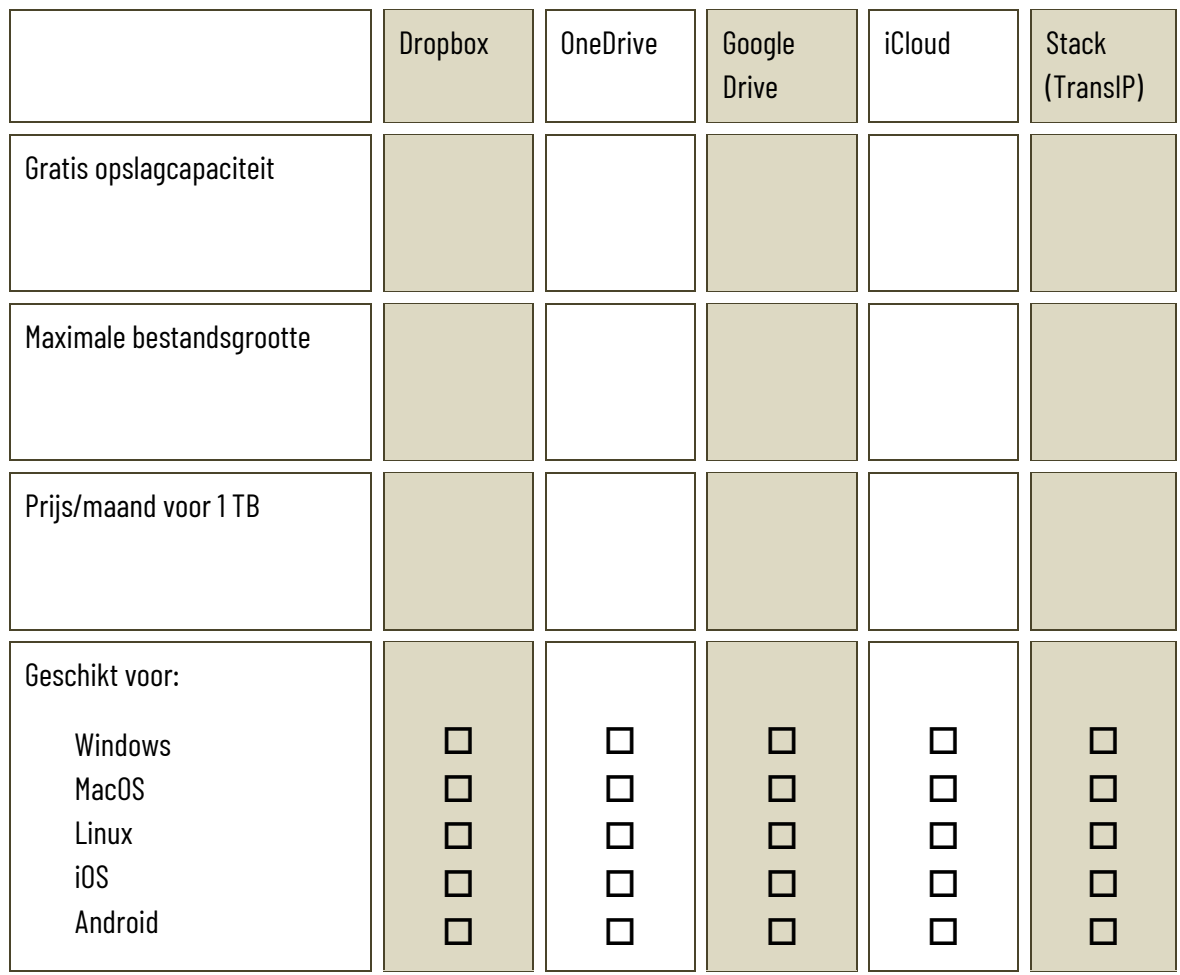

Wat is een SLA (service level agreement) met betrekking tot cloud computing?

SaaS (software as a service), IaaS (infrastructure as a service) en PaaS (platform as a service) zijn universeel gebruikte begrippen in de wereld van cloud-computing. Naar analogie met deze begrippen duiken ook andere cloudconcepten op, die men een gelijkaardige naam geeft, hoewel die niet universeel aanvaard worden. Zoek op wat de volgende begrippen betekenen. Opgelet: de afkorting DaaS kent twee betekenissen.

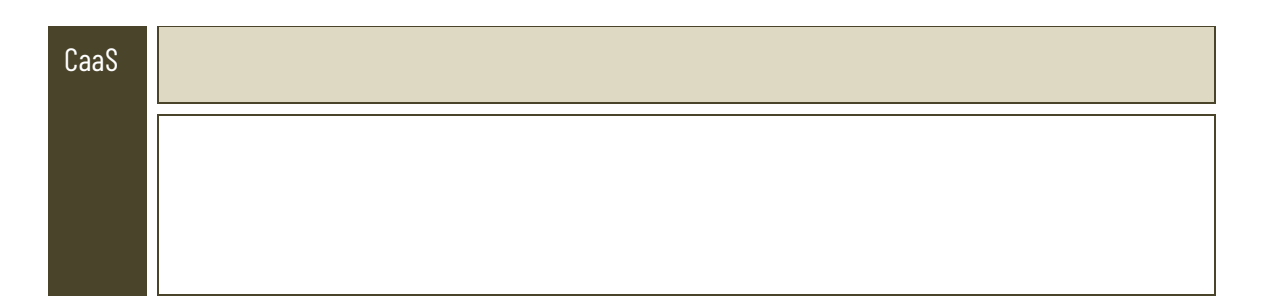

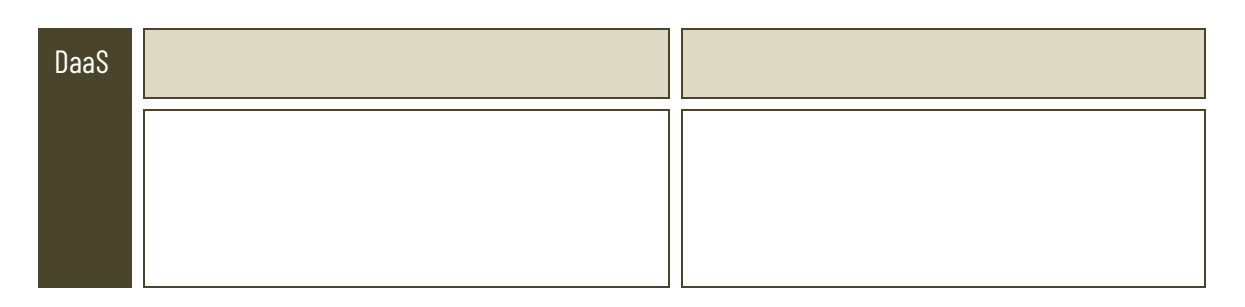

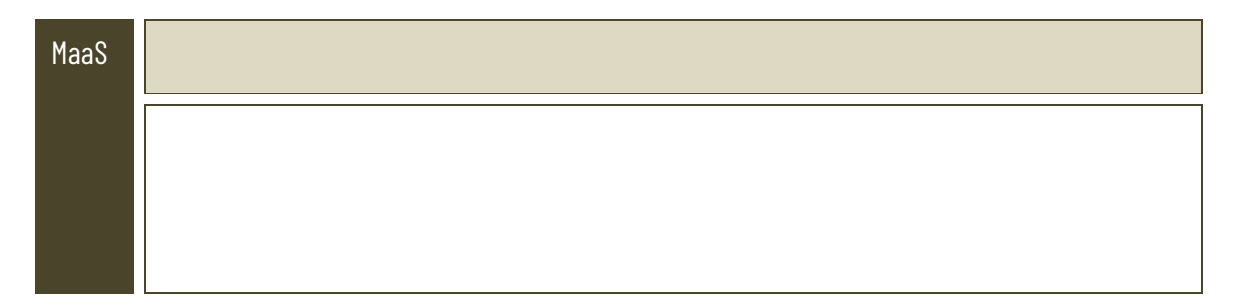

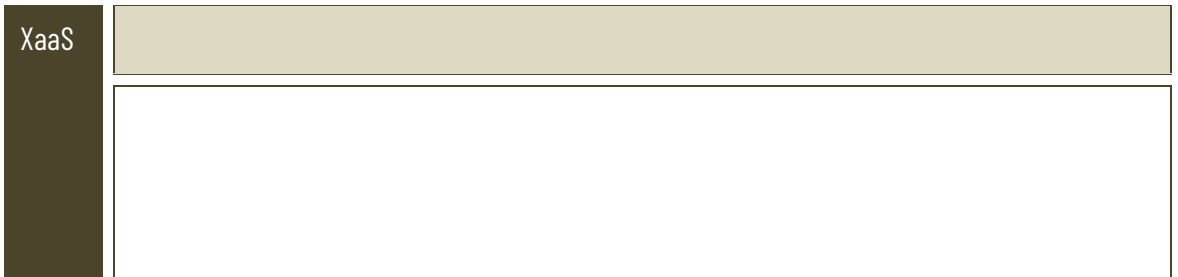

Wat betekent het begrip "intercloud"?

www.sleutelboek.eu

124